## A Universal Dataplane

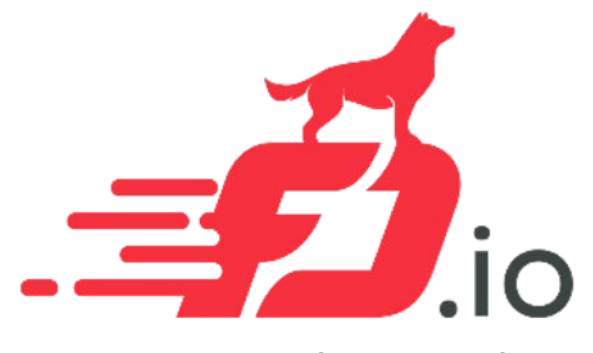

**FastData.io Project**

## FD.io: A Universal Dataplane

Platform for Native Cloud Network Services

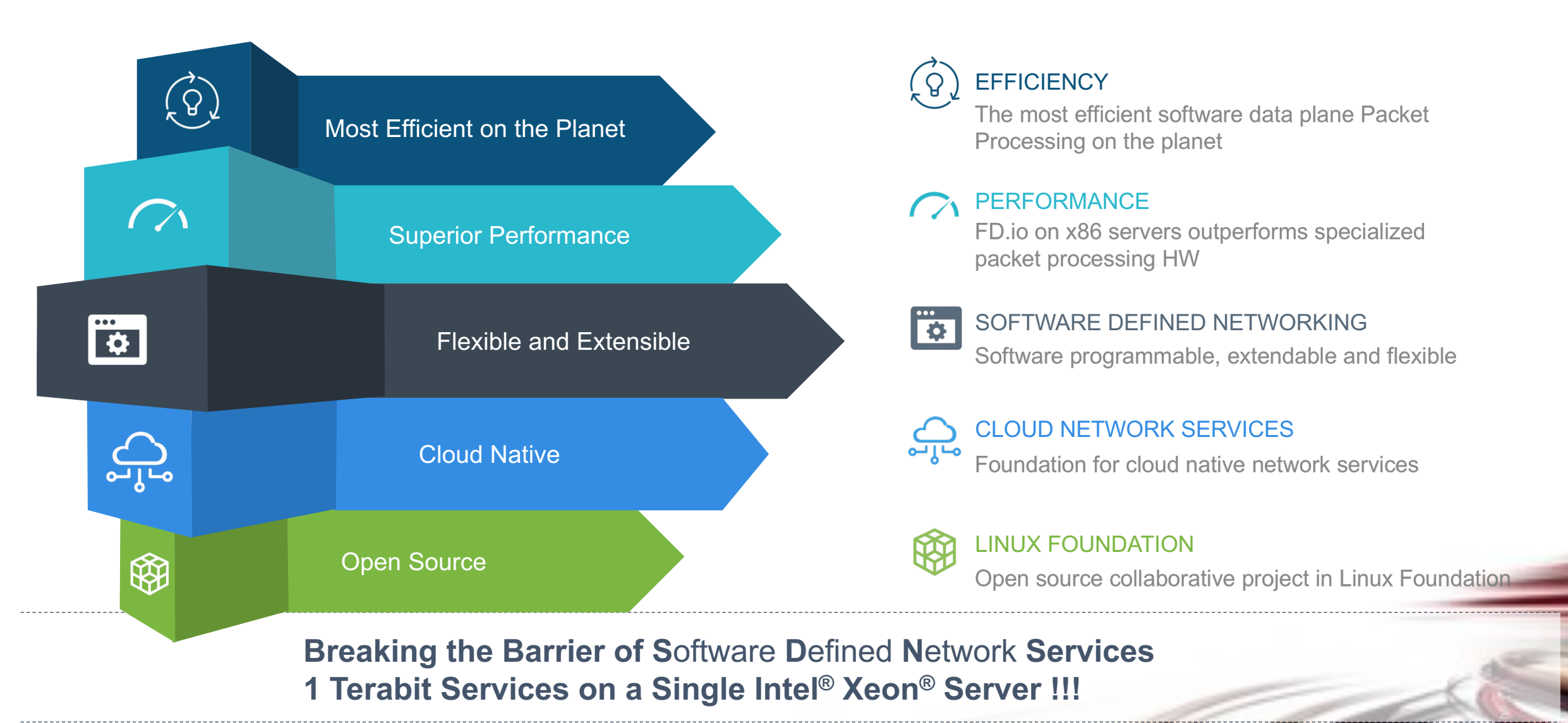

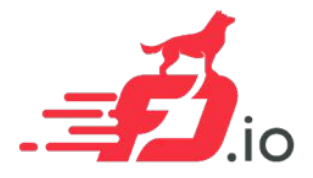

## What is FD.io VPP

- Is it a software router? A virtual switch?
- A virtual network function? Or, something else?
- In fact it is all of the above and a whole lot more.
- It is a modularized and extensible software framework for building bespoke network data plane applications.
- And equally importantly, VPP code is written for modern CPU compute platforms (x86\_64, ARMv8, PowerPC, to name a few), with a great deal of care and focus given to optimizing the softwarehardware interface for real-time, network I/O operations and packet processing.

# FD.io: A Universal Dataplane

- Project at Linux Foundation
	- Multi-party
	- Multi-project
- Software Dataplane
	- High throughput
	- Low Latency
	- Feature Rich
	- Resource Efficient
	- Baremetal / Container / VM
	- Multiplatform (intel) ARM

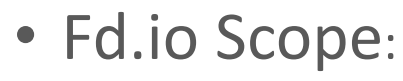

- **Network IO -** NIC/vNIC <-> cores/threads
- **Packet Processing –** Classify/Transform/Prioritize/Forward/Terminate
- **Dataplane Management Agents -** ControlPlane

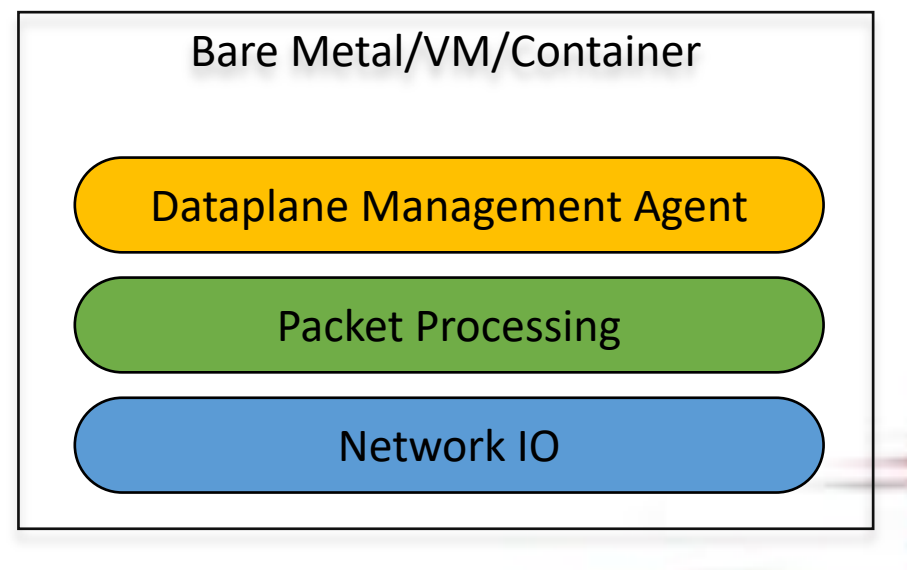

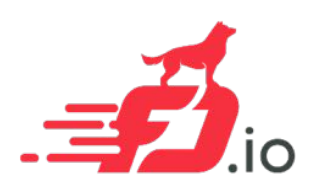

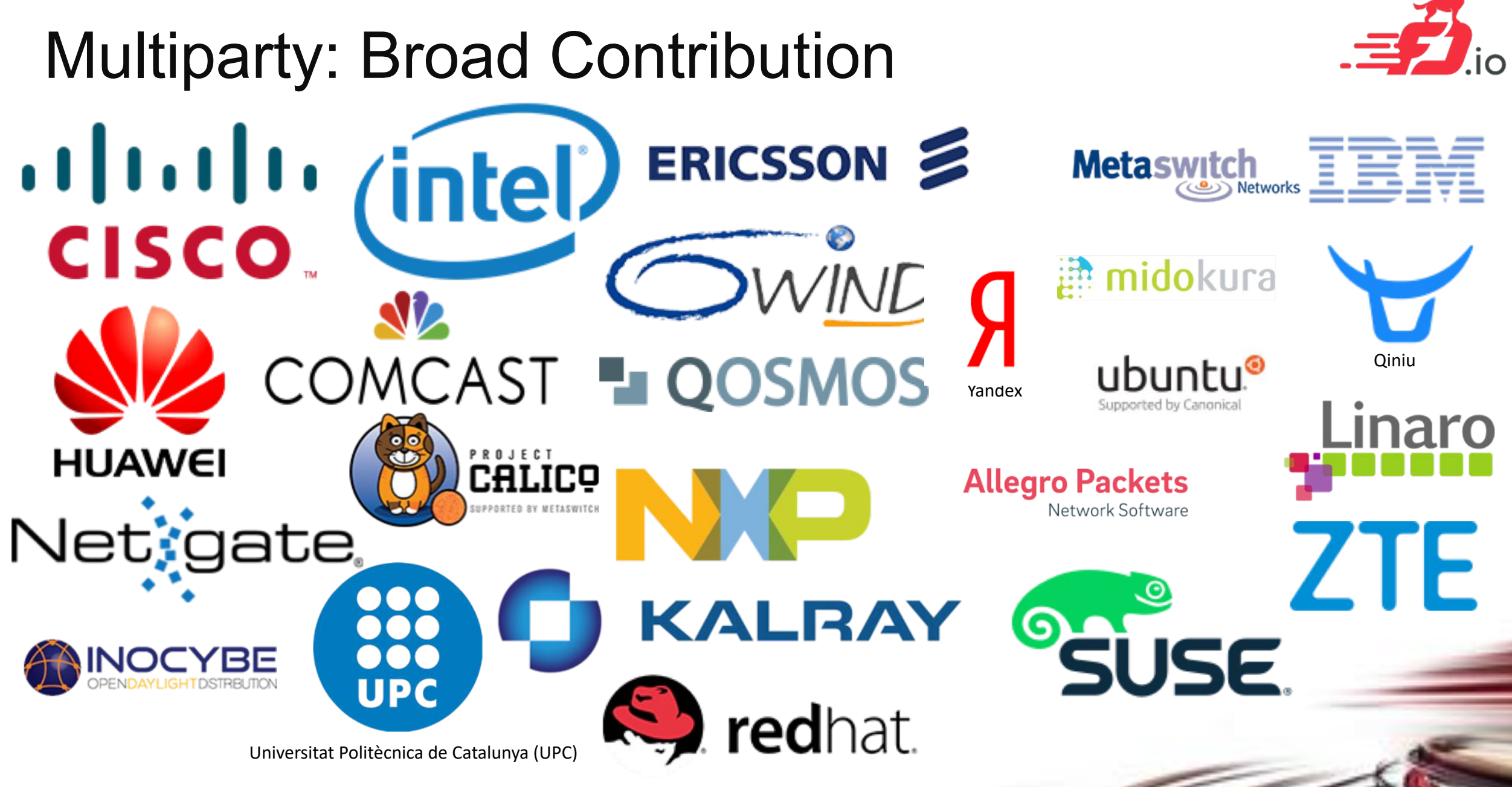

fd.io Foundation **5 and 5 and 5 and 5 and 5 and 5 and 5 and 5 and 5 and 5 and 5 and 5 and 5 and 5 and 5 and 5 and 5 and 5 and 5 and 5 and 5 and 5 and 5 and 5 and 5 and 5 and 5 and 5 and 5 and 5 and 5 and 5 and 5 and 5 and** 

## VPP: How does it work?

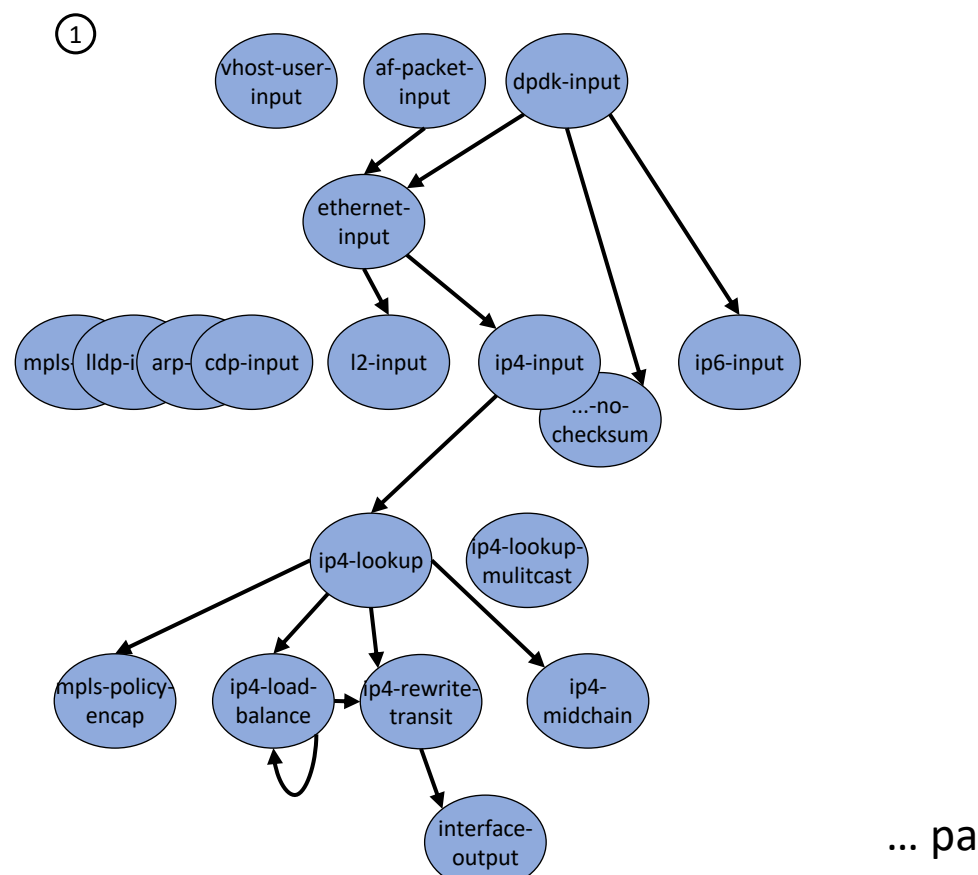

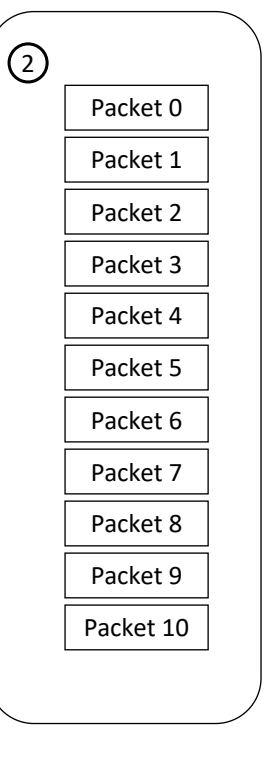

… packets moved through graph nodes in vector …

… graph nodes are optimized to fit inside the instruction cache …

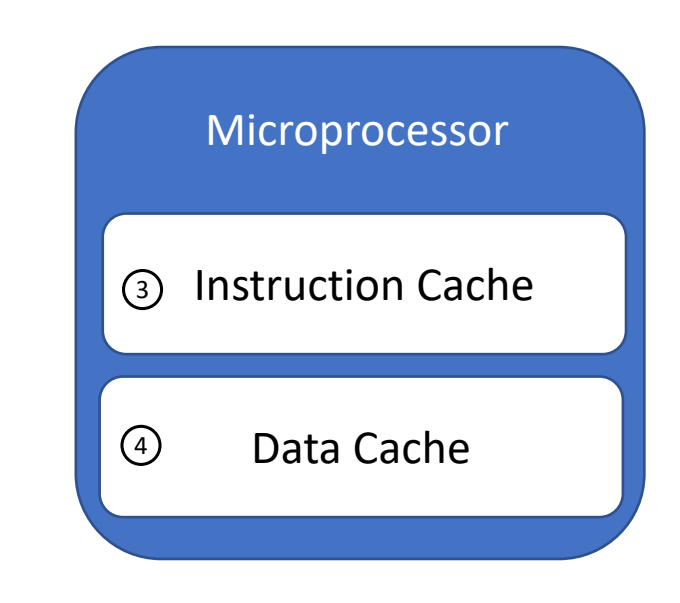

… packets are pre-fetched, into the data cache …

Packet processing is decomposed into a directed graph node …

\* approx. 173 nodes in default deployment

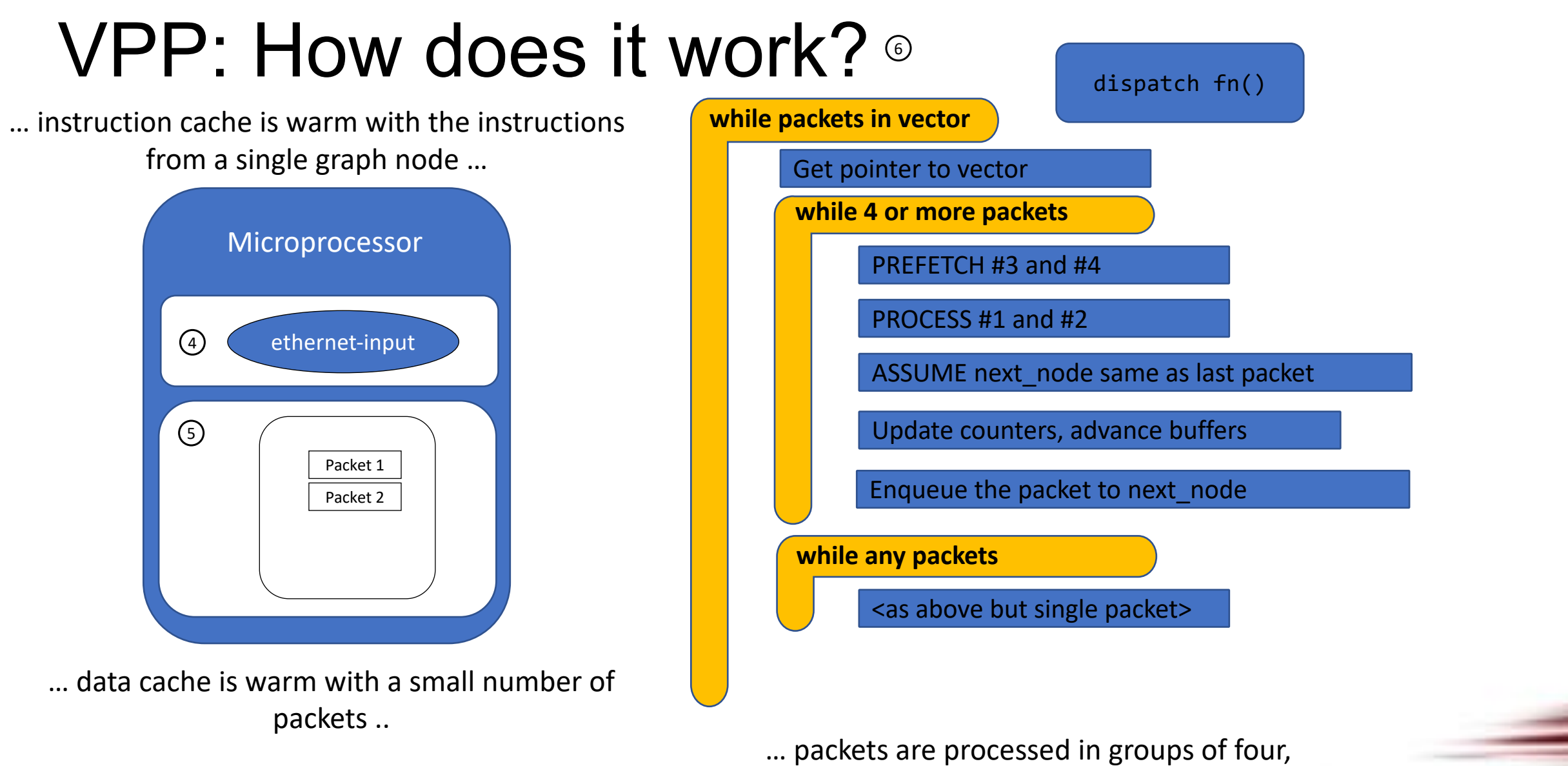

any remaining packets are processed on by one …

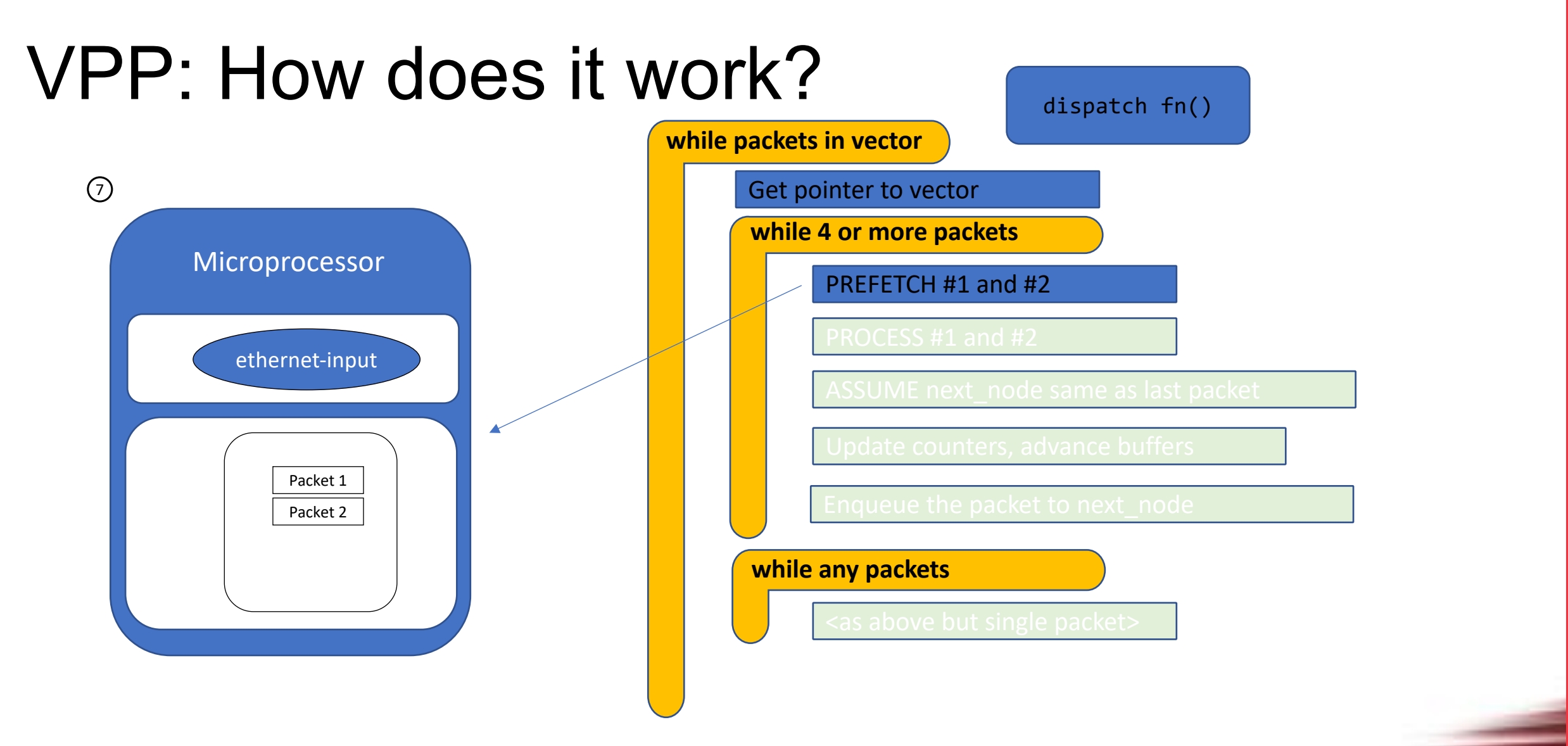

… prefetch packets #1 and #2 …

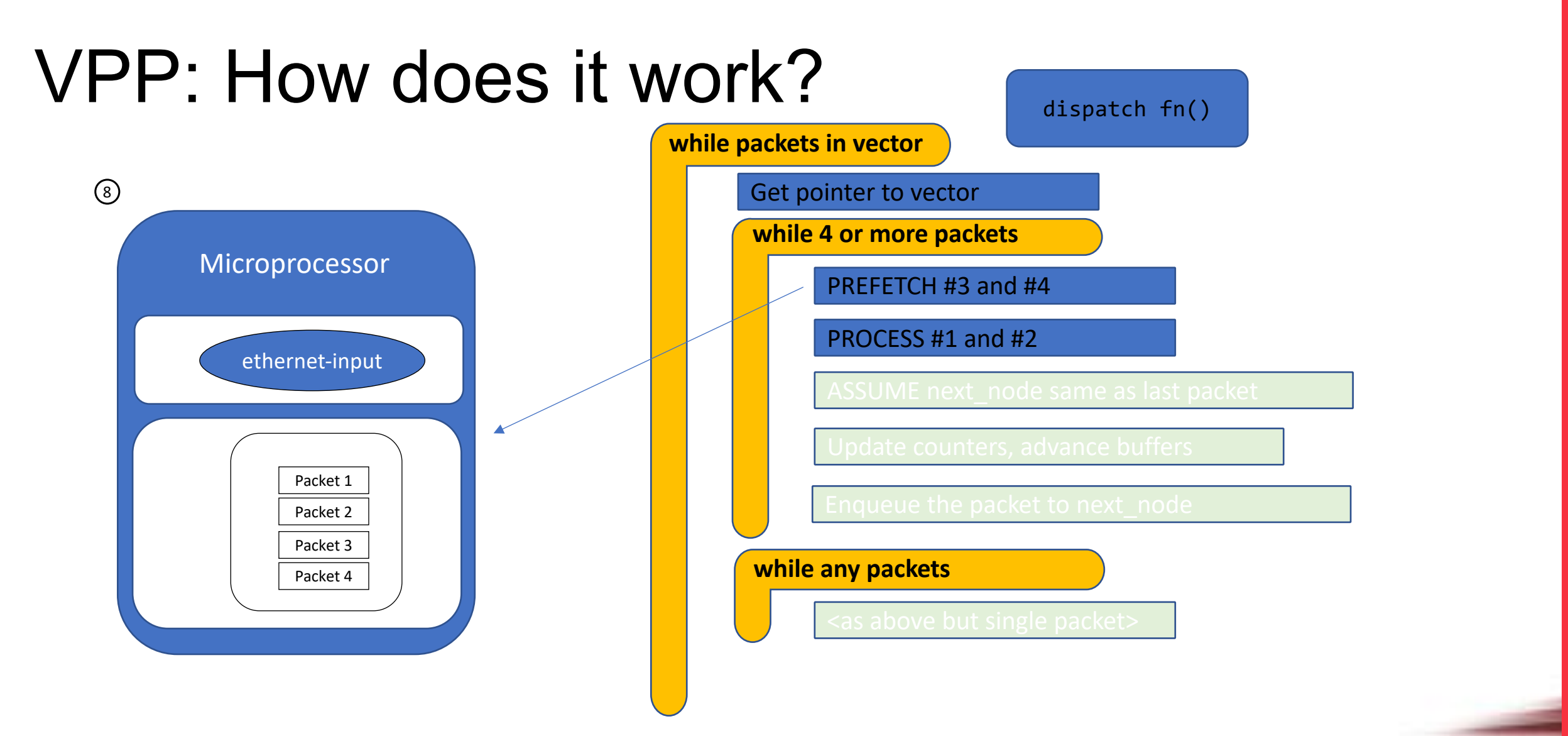

… process packet #3 and #4 … … update counters, enqueue packets to the next node …

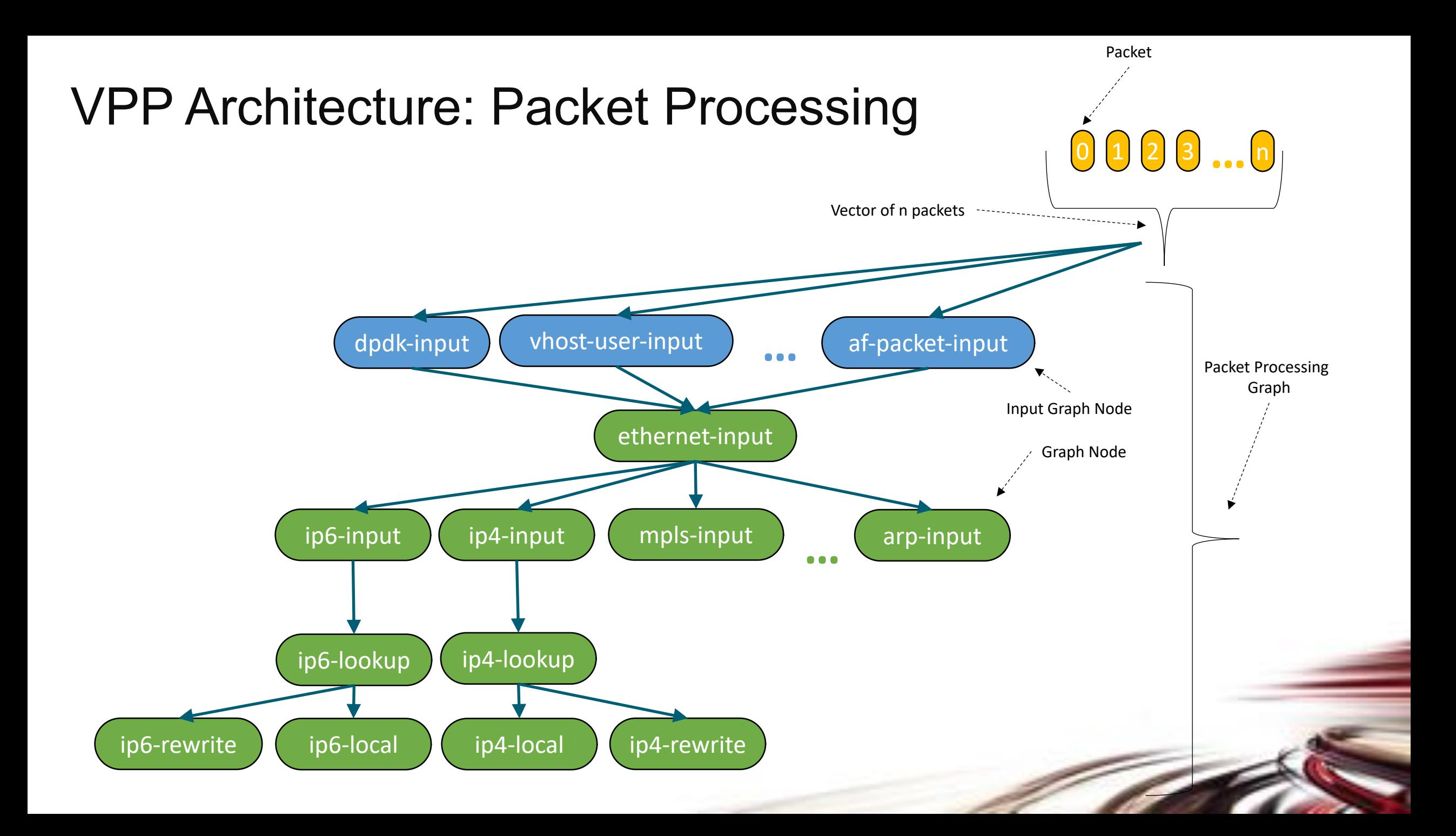

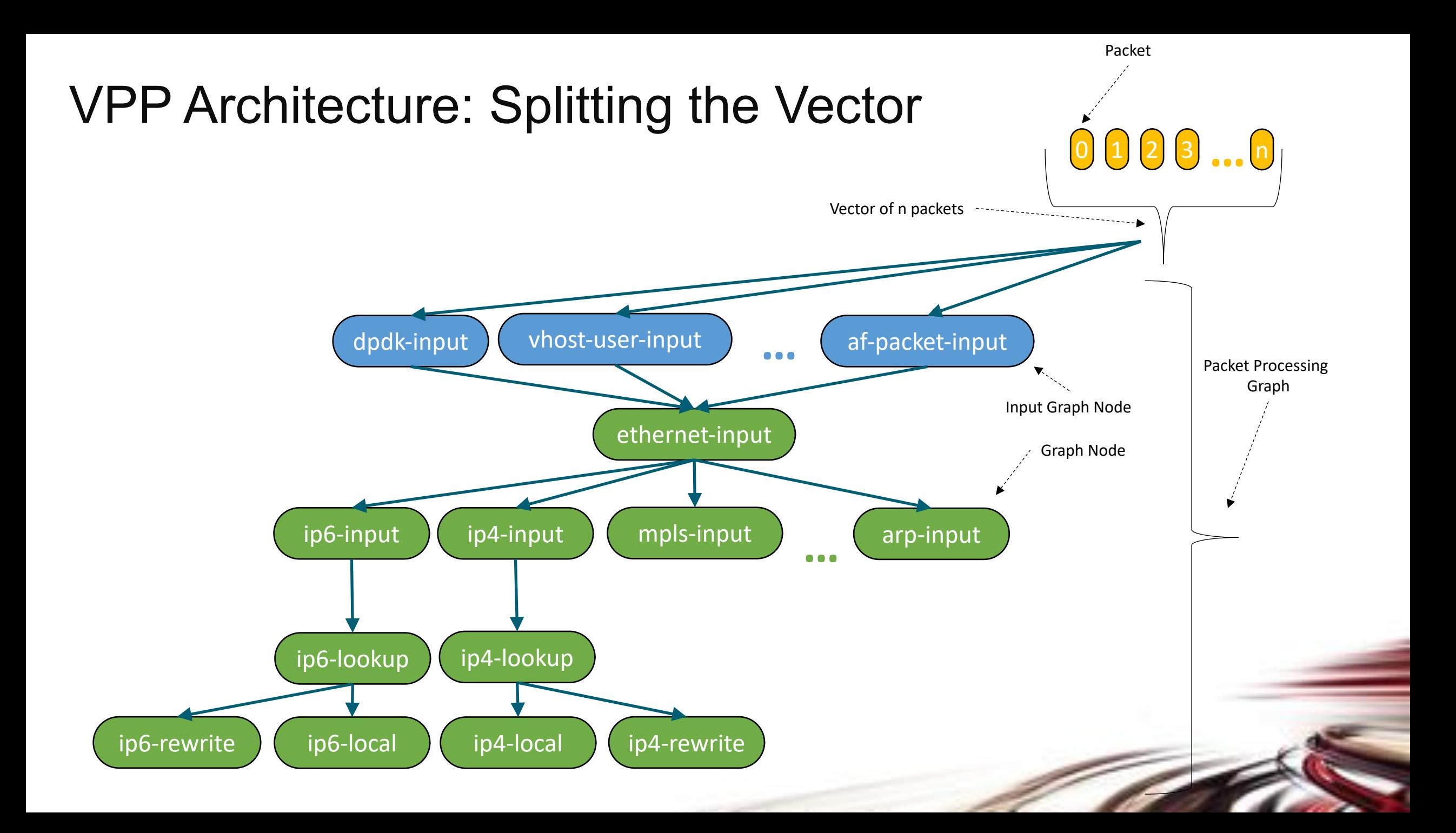

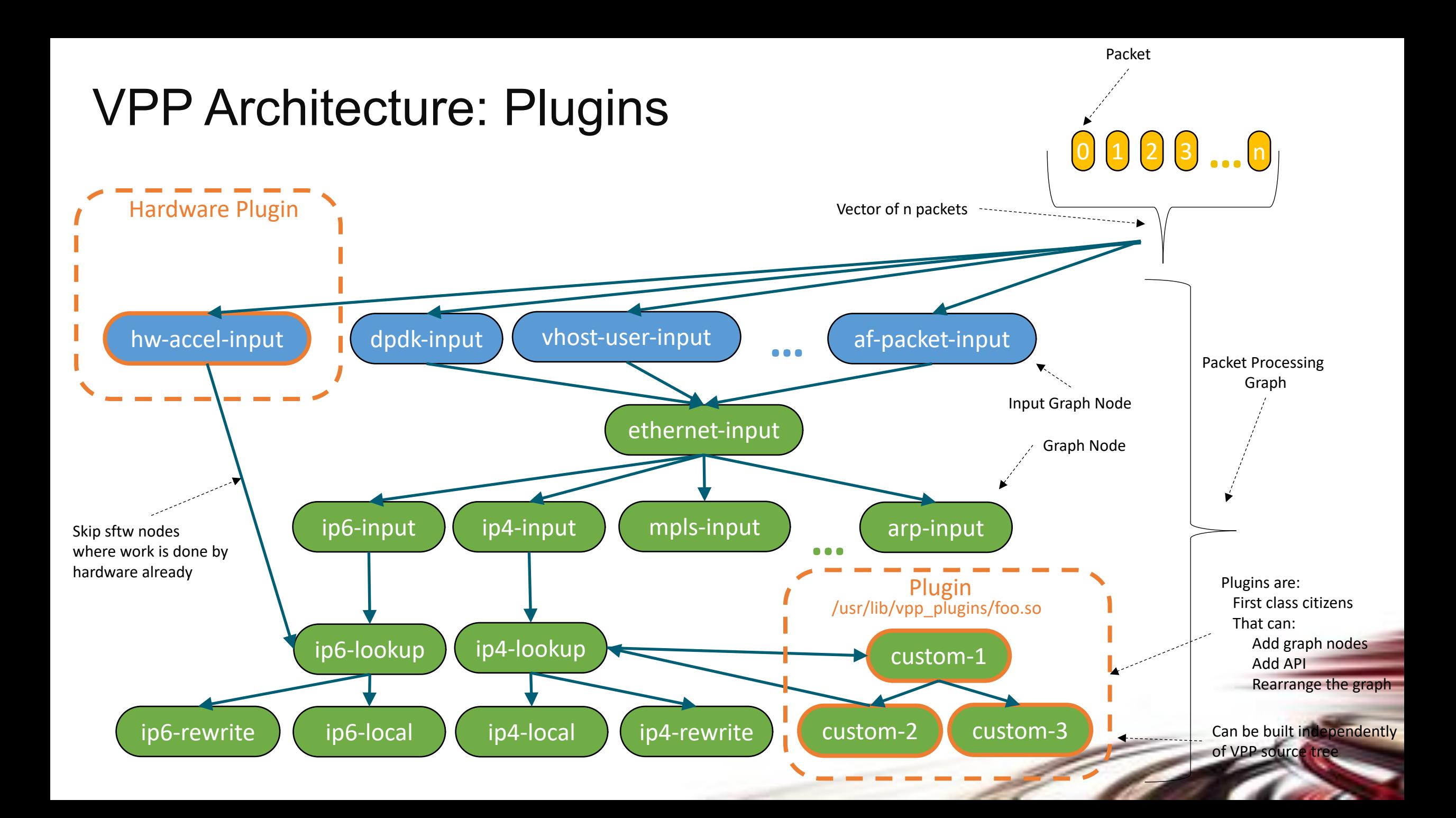

## Code Activity

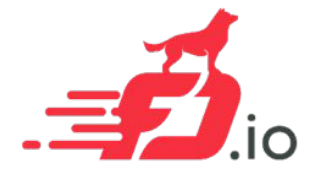

• In the period since its inception, fd.io has more commits than OVS and DPDK combined, and more contributors than OVS

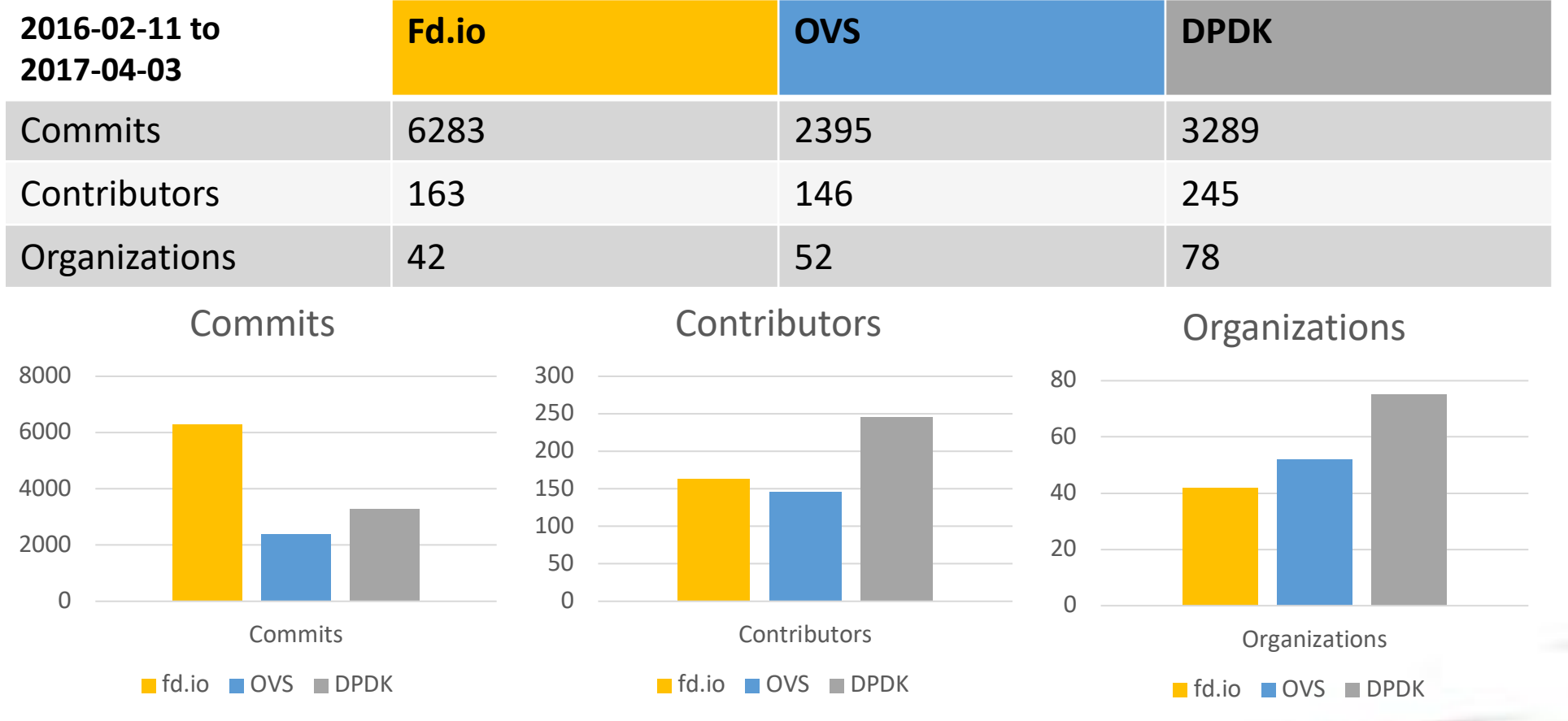

#### **VPP Universal Fast Dataplane:** Performance at Scale [1/2]

Per CPU core throughput with linear multi-thread(-core) scaling

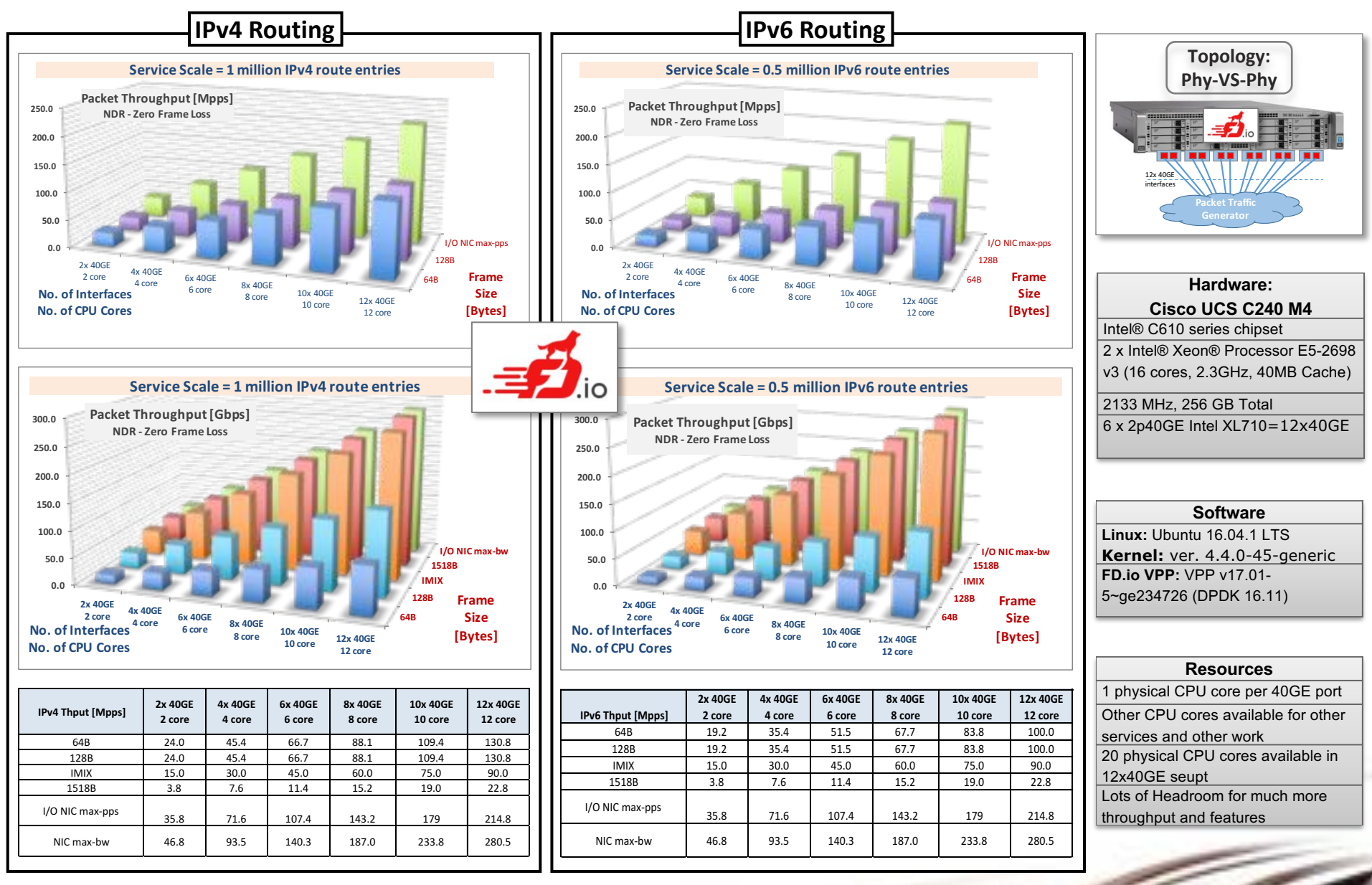

#### **VPP Universal Fast Dataplane:** Performance at Scale [2/2]

Per CPU core throughput with linear multi-thread(-core) scaling

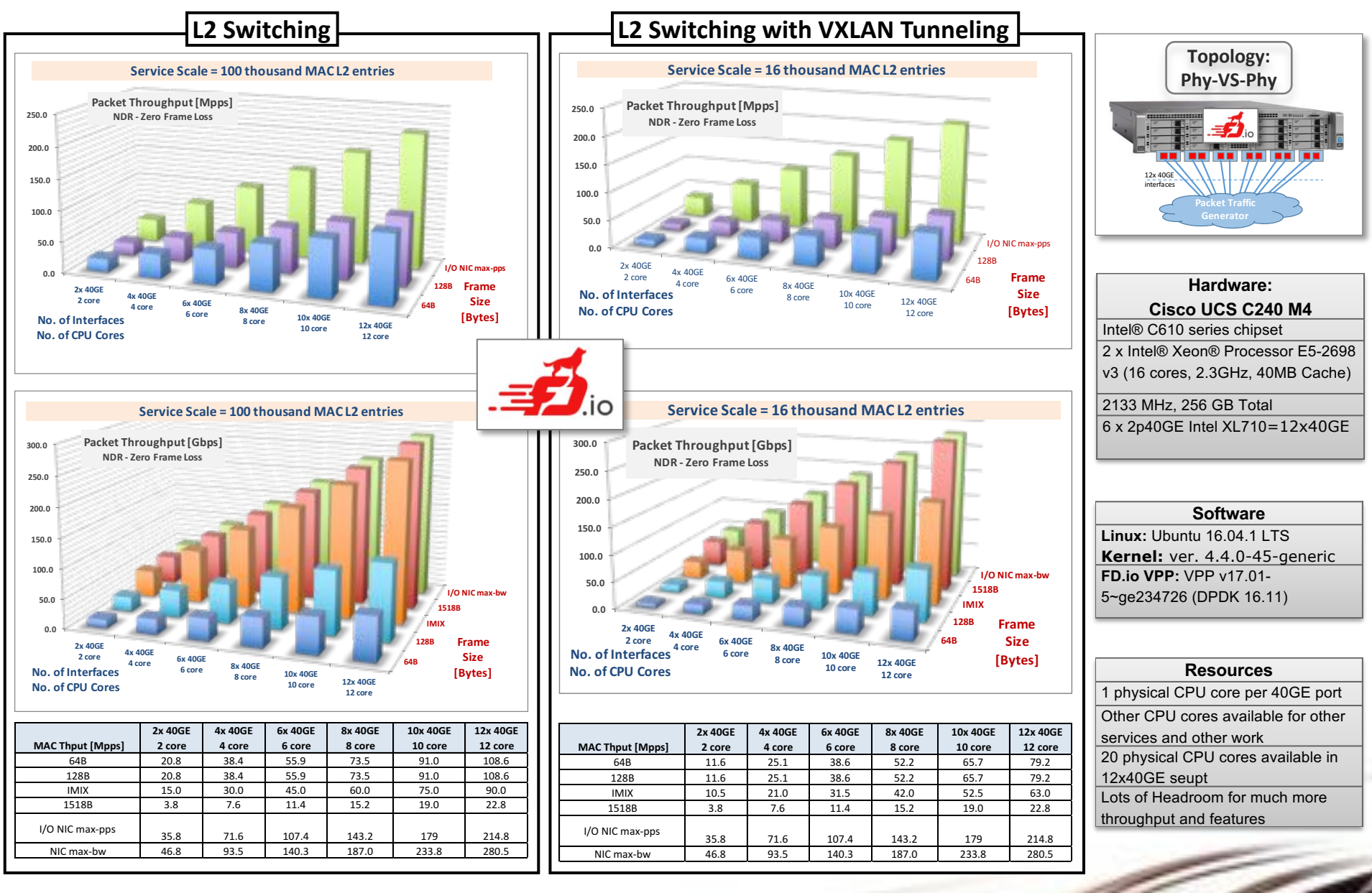

### **VPP VM-to-VM vhostuser**

Per CPU core throughput performance – CSIT rls1704

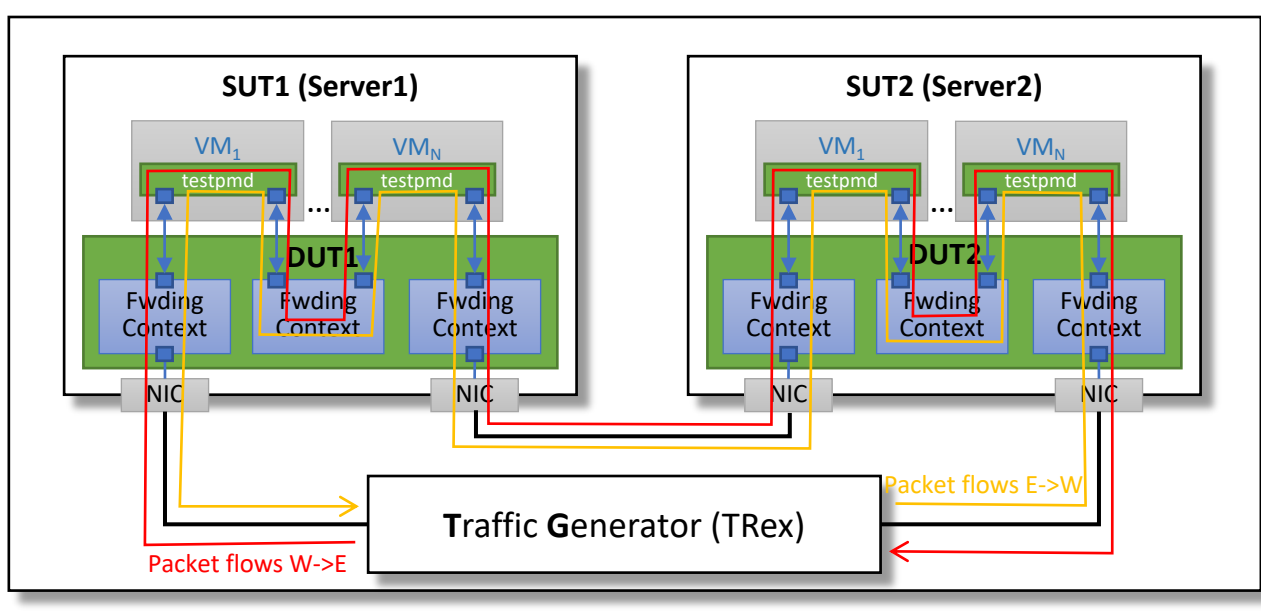

- For VM tests, packets are switched by DUT (VPP) multiple times
	- twice for a single VM, three times for two VMs in chain;
	- external throughput rates measured by TG and listed in CSIT report must be multiplied by (N+1) to represent the actual DUT aggregate packet forwarding rate, N stands for number of VMs;
- CSIT rls1704 reported throughput for VPP vhostuser:

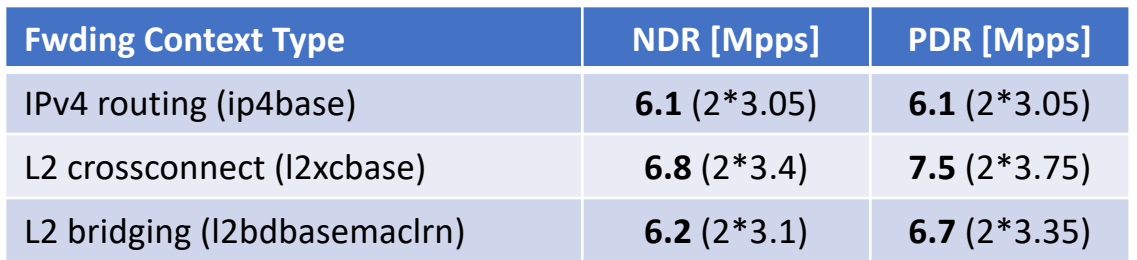

Source: [https://docs.fd.io/csit/rls1704/report/vpp\\_performance\\_tests/overview.html](https://docs.fd.io/csit/rls1704/report/vpp_performance_tests/overview.html) [https://docs.fd.io/csit/rls1704/report/vpp\\_performance\\_tests/packet\\_throughput\\_graphs/vm\\_vhost.html](https://docs.fd.io/csit/rls1704/report/vpp_performance_tests/packet_throughput_graphs/vm_vhost.html)

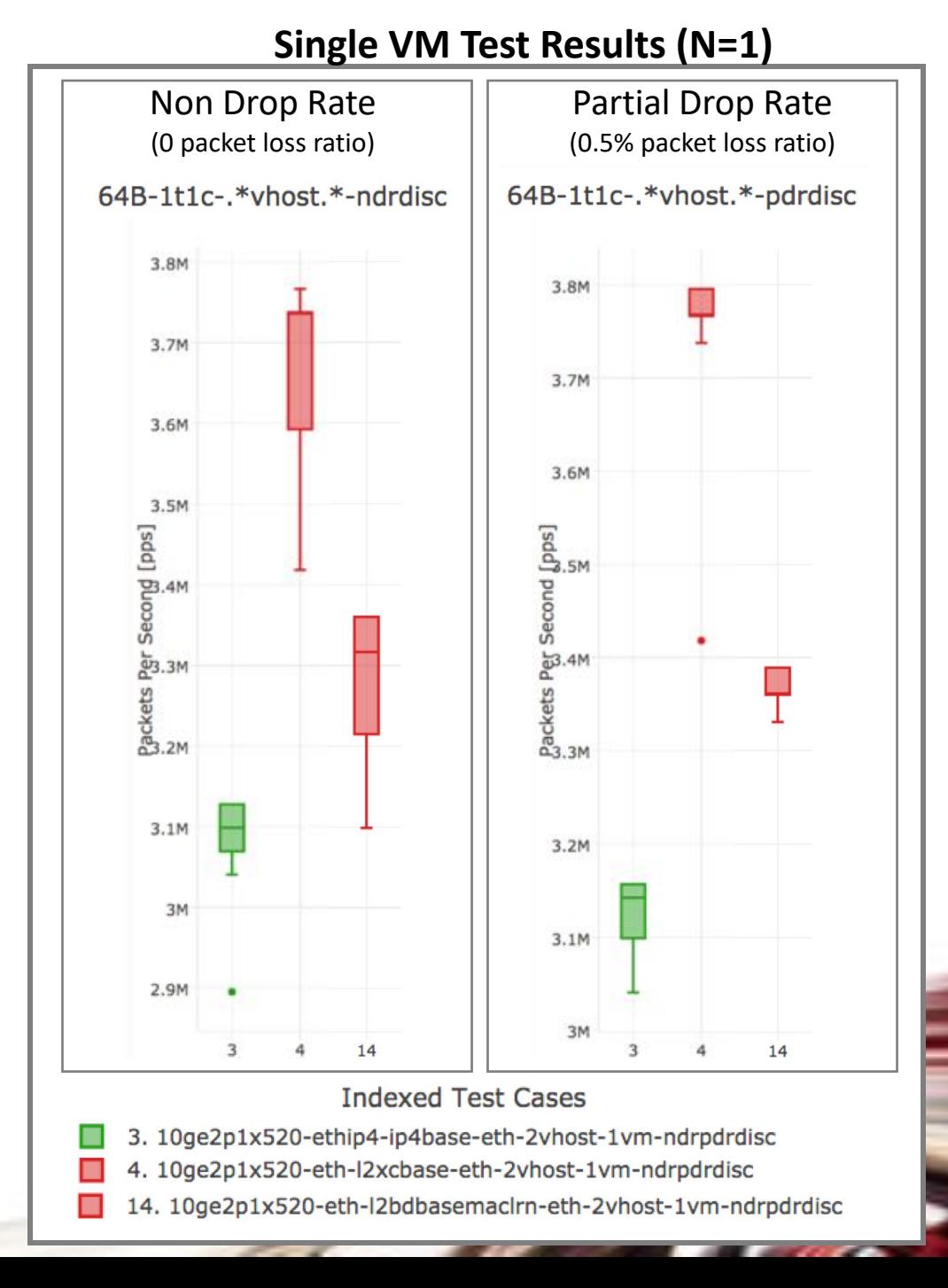

## Universal Dataplane: Infrastructure

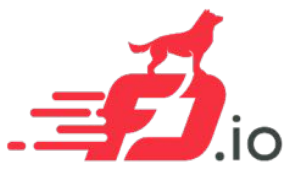

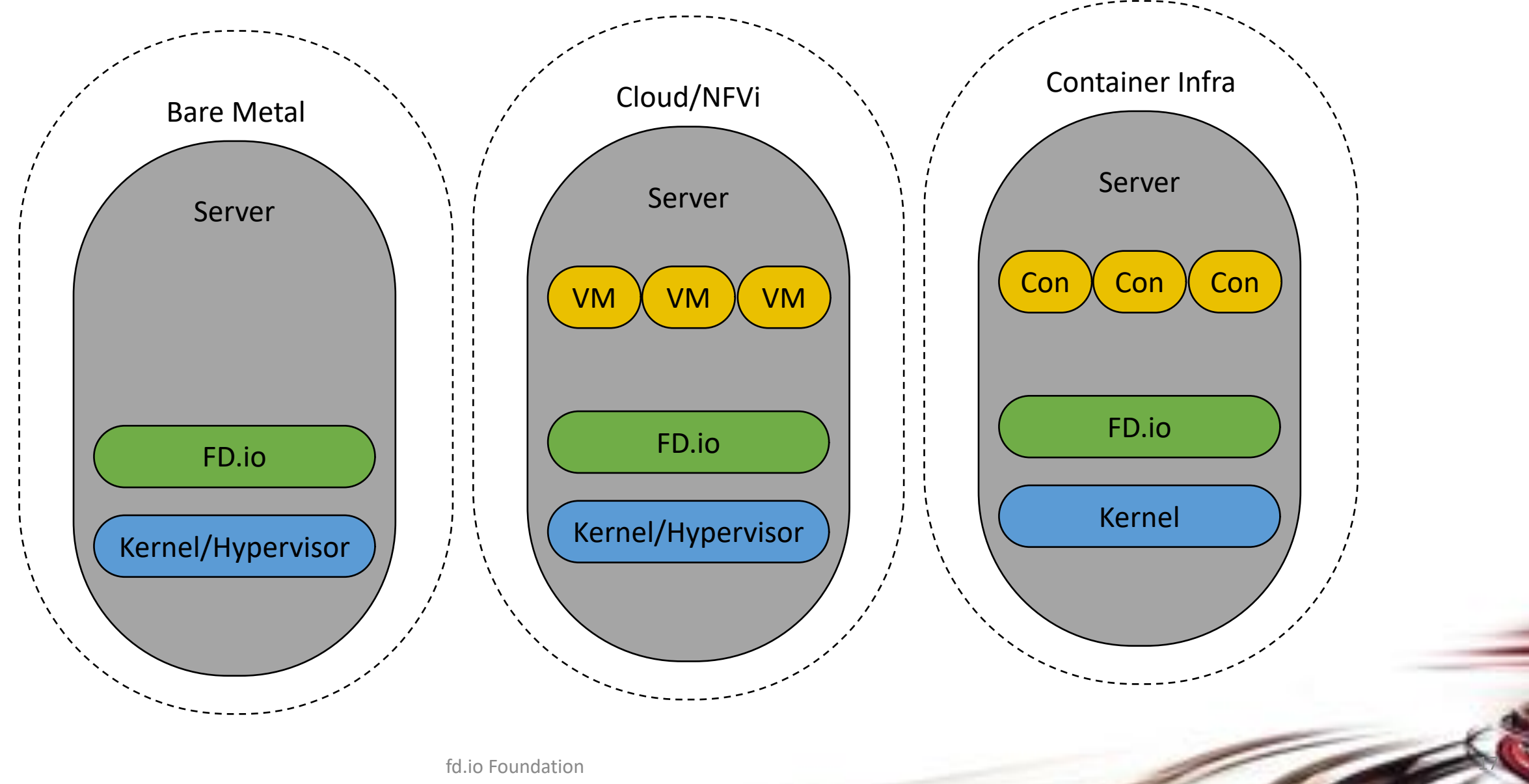

## Universal Dataplane: virtual NFs

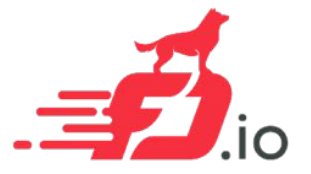

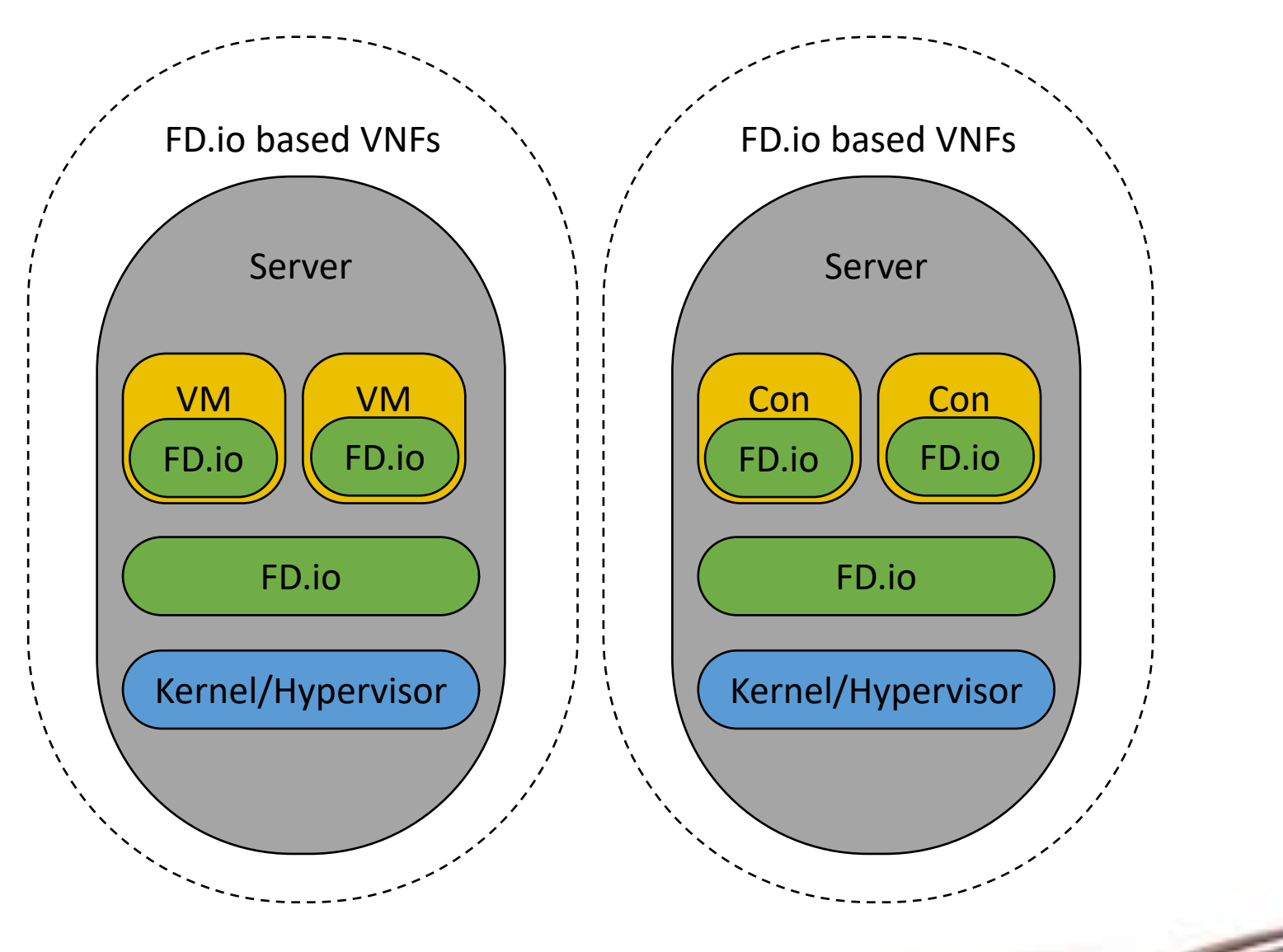

fd.io Foundation

## Universal Dataplane: Embedded

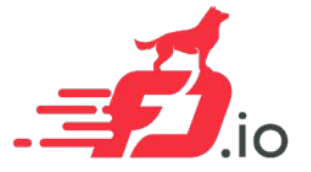

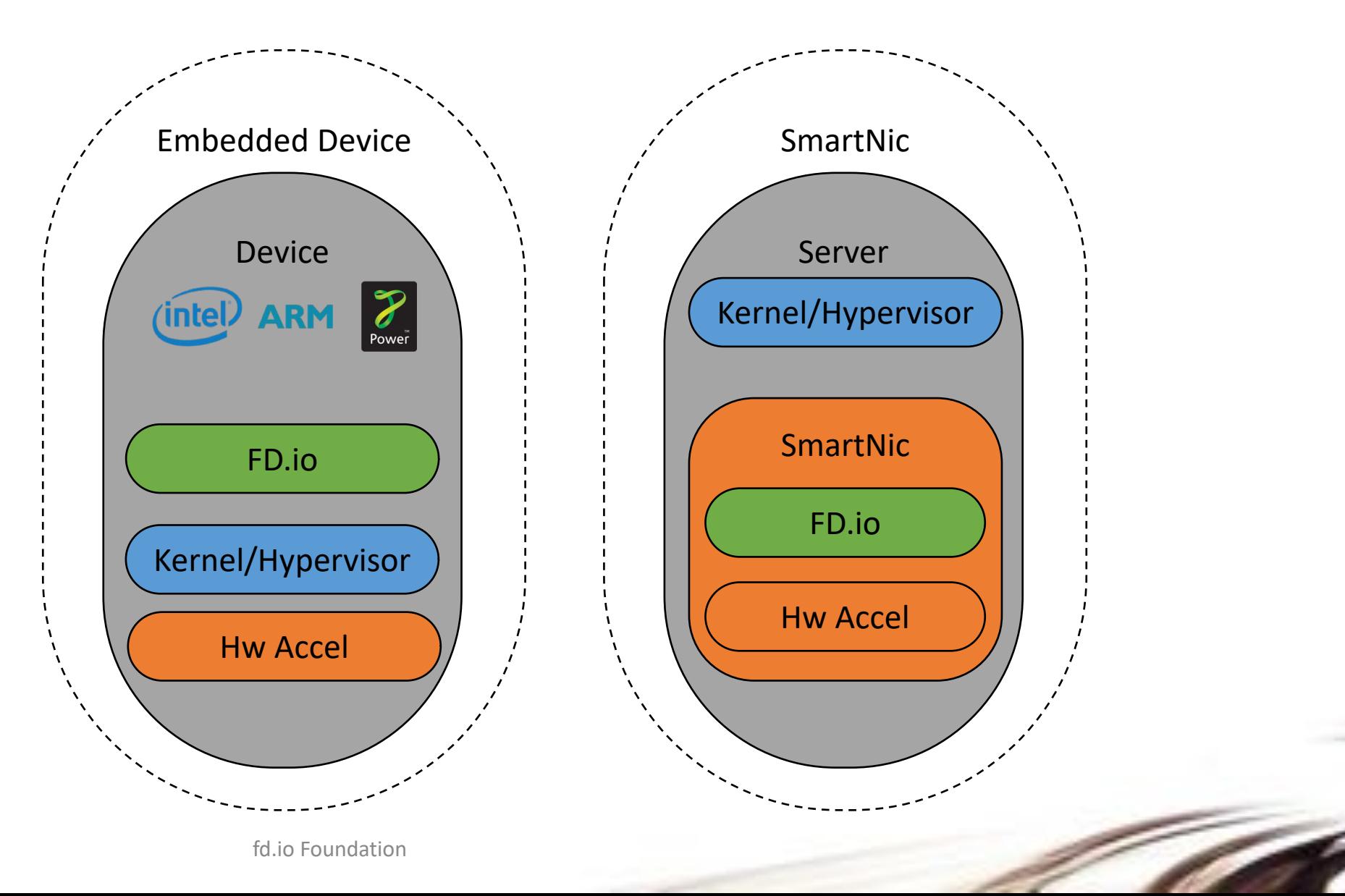

## Universal Dataplane: CPE Example

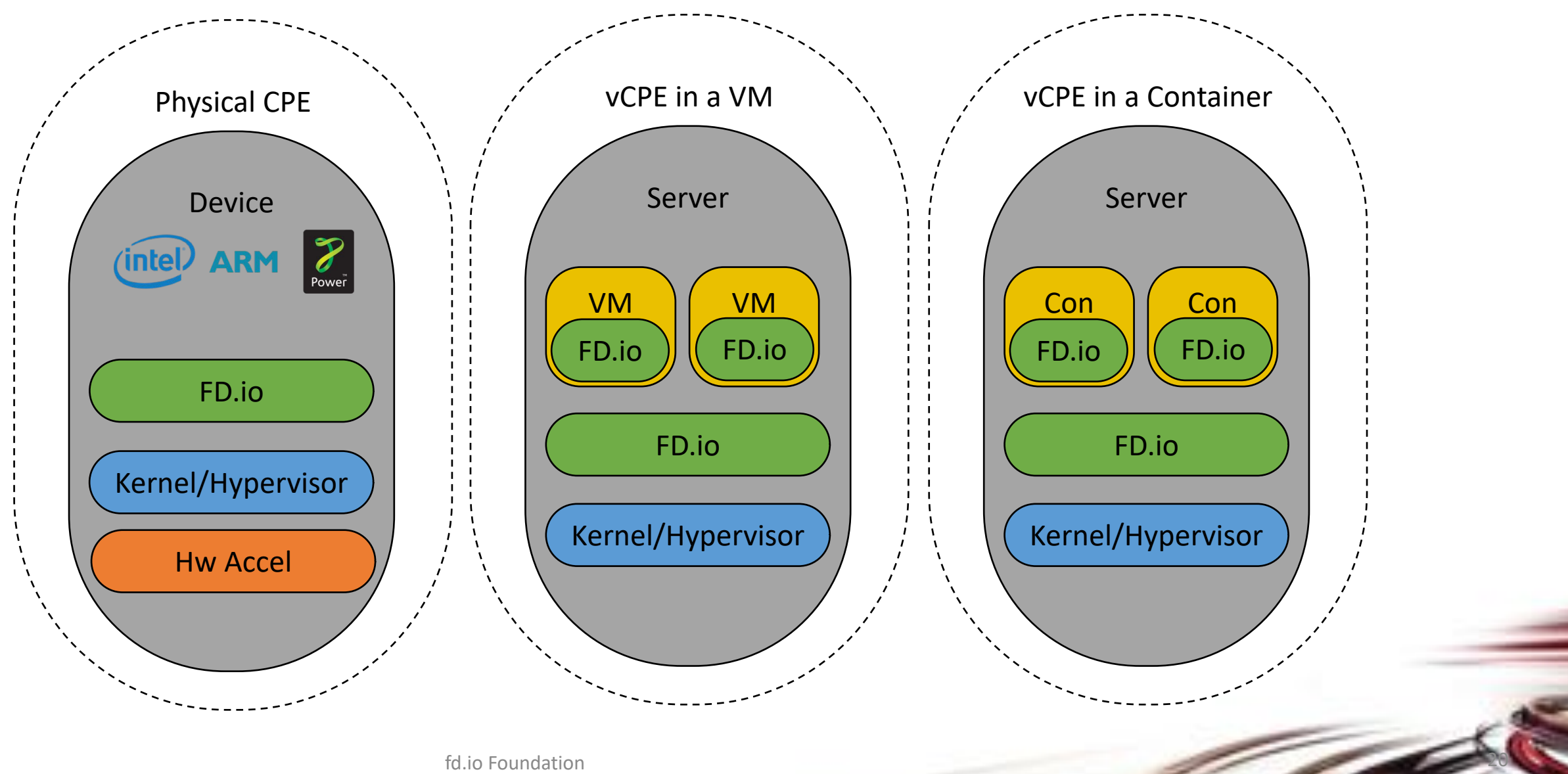

#### Scaling Up The Packet Throughput with FD.io VPP Can we squeeze more from a single 2RU server ?

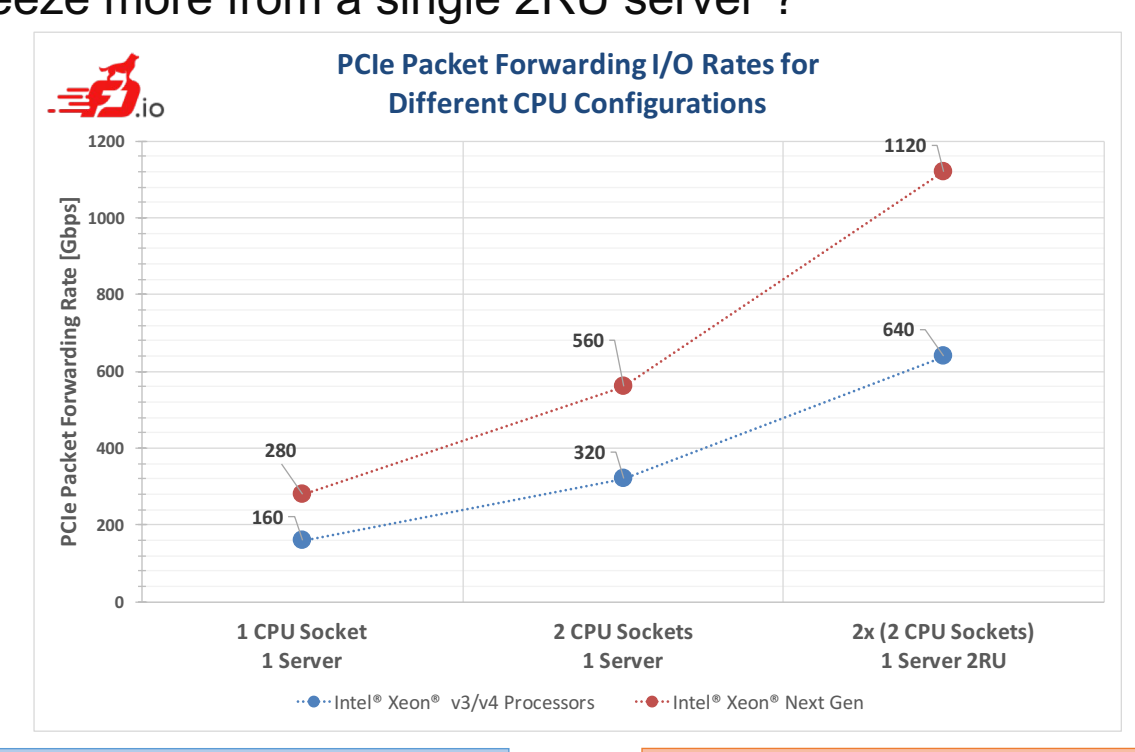

**1. Today's Intel® XEON® CPUs (E5 v3/v4):** a. Per socket have 40 lanes of PCIe Gen3

b. 2x 160Gbps of packet I/O per socket

- **2. Tomorrow's Intel® XEON® CPUs:**
- a. Per socket support More lanes of PCIe Gen3

21

b. 2x 280Gbps of packet I/O per socket

**VPP** enables linear multi-thread(-core) scaling up to the packet I/O limit per CPU => on a path to **one terabit software router** (**1TFR**).

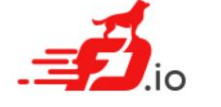

**Breaking the Barrier of S**oftware **D**efined **N**etwork **Services 1 Terabit Services on a Single Intel® Xeon® Server !!!**

### So FD.io VPP is great, what can You do with it?

Slide from **Coseners** 2016 ..

### FD.io  $VPP - A$  Platform for Interesting Work ...

- Modern IP router data plane out-of-the-box
	- Advanced, modular, scales, optimized SW-HW interface
	- A platform to build on
- All sorts of crypto and tunneling things
- ILA at IETF96 Hackathon in Berlin
	- ILA in XDP and VPP, https://tools.ietf.org/html/draft-herbert-nvo3-ila-02
- Telemetry  $-$  apps, users, flows, ...
- Modern TCP stack anyone?
	- E.g. TCP ex-machina, Keith Winstein https://github.com/tcpexmachina/remy
- $\bullet$

### So FD.io VPP is great, what can You do with it?

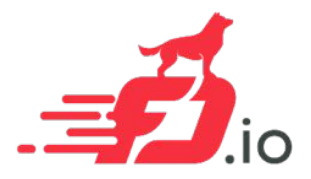

- SW NFV platform Make any NFs you can dream of
- Modular architecture with graph nodes
- Plugin architecture enables extending the system without touching main repository code
- Experiment, research, develop
	- data structures: cuckoo hash, poptrie, bloom filters
	- lock-free stateful stores

• …

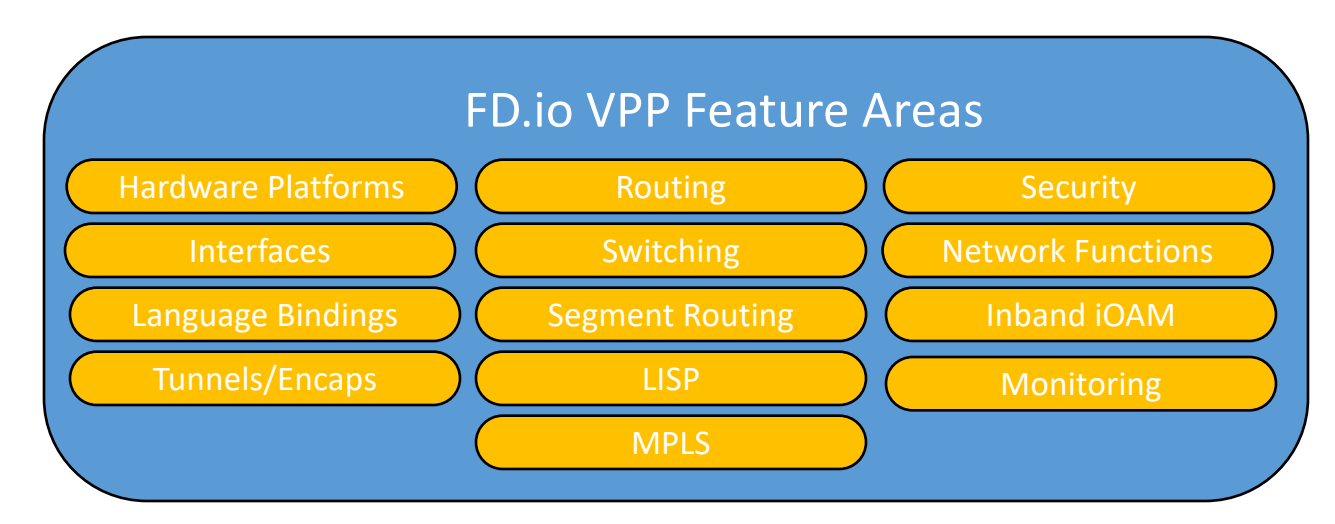

# Opportunities to Contribute

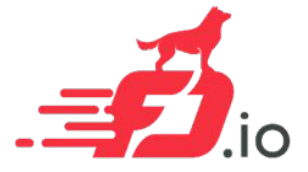

- Firewall
- IDS
- Hardware Accelerators
- Integration with OpenCache
- Control plane support your favorite SDN Protocol Agent
- Spanning Tree
- DPI
- Test tools
- Cloud Foundry Integration
- Container Integration
- Packaging
- Testing

We invite you to Participate in [fd.io](https://fd.io/)

- Get the Code, Build the Code, Run the **Code**
- [Try the vpp user demo](https://git.fd.io/cgit/vppsb/tree/vpp-userdemo/README.md)
- Install vpp from binary packages (yum/apt)
- [Install Honeycomb from binary packages](https://wiki.fd.io/view/Honeycomb/Installing_binaries_from_packages)
- [Read/Watch the Tutorials](https://wiki.fd.io/view/VPP)
- [Join the Mailing Lists](https://lists.fd.io/mailman/listinfo)
- [Join the IRC Channels](https://wiki.fd.io/view/IRC)
- [Explore the wiki](https://wiki.fd.io/view/Main_Page)
- [Join fd.io as a member](https://fd.io/contact/join)